## **Министерство образования Иркутской области**

Государственное бюджетное профессиональное образовательное учреждение Иркутской области «Иркутский авиационный техникум» (ГБПОУИО «ИАТ»)

Рассмотрена цикловой комиссией ИСП №12 от 25.05.2022 г.

УТВЕРЖДАЮ Директор ГБПОУИО «ИАТ» Якубовский А.Н.

\_\_\_\_\_\_\_\_\_\_\_\_\_\_\_\_31.05.2022

**ПРОГРАММА**

 **промежуточной аттестации профессионального модуля**

ПМ.08 Разработка дизайна веб-приложений

по специальности 09.02.07 Информационные системы и программирование **на 2025/2026 учебный год**

## ДОКУМЕНТ ПОДПИСАН ЭЛЕКТРОННОЙ ПОДПИСЬЮ

Сертификат: 54E56FBB9EF1795D49BE7702ED954E7E Владелец: Якубовский Артем Николаевич Действителен: с 30.05.2022 до 23.08.2023

**Иркутск, 2022**

#### **Пояснительная записка**

Экзамен по профессиональному модулю (далее - экзамен) является итоговой формой контроля по профессиональному модулю ПМ.08 Разработка дизайна вебприложений и проверяет готовность обучающегося к выполнению указанного основного вида деятельности, сформированности у него компетенций, определенных в разделе «Требования к результатам освоения программы подготовки специалистов среднего звена» ФГОС СПО.

1. Видом экзамена по профессиональному модулю образовательной программы среднего профессионального образования является выполнение практических заданий, который проводится как процедура внешнего оценивания с участием представителей работодателя.

2. Условия подготовки и процедура проведения экзамена по профессиональному модулю :

2.1. Преподаватели профессионального цикла разрабатывают контрольнооценочные средства для проведения комплексной оценки сформированности профессиональных и общих компетенций для промежуточной аттестации по профессиональному модулю, перечень наглядных пособий, материалов справочного характера, нормативных документов и различных образцов, которые разрешены к использованию на экзамене.

2.2. Программа промежуточной аттестации по профессиональному модулю формируется автоматически в ИАС «ИркАТ». Программа проходит процедуру получения предварительного положительного заключения работодателя, с последующим утверждением директором ГБПОУИО «ИАТ».

2.3. К экзамену по профессиональному модулю допускаются обучающиеся, не имеющие академической задолженности и в полном объеме выполнившие учебный план или индивидуальный учебный план по профессиональному модулю.

2.4. Перечень практических заданий представлен в Приложении 1 к программе промежуточной аттестации.

По структуре и содержанию практическое задание состоит из:

- план-задания оформляется индивидуально для обучающегося (Приложение 2);
- листов наблюдения членов аттестационной комиссии оформляются членами аттестационной комиссии на группу обучающихся (Приложение 3);

План-задание включает в себя:

- номер варианта;
- $\bullet$ дату и время проведения экзамена;
- время, отведенное на выполнение задания;
- специальность, курс, группа, фамилия и инициалы обучающегося;  $\bullet$
- $\bullet$ наименование профессионального модуля;
- проверяемую профессиональную компетентность;
- вид практического задания;
- практическое задание (задания могут предусматривать вариативность, например замена чертежа на равнозначный);
- необходимое оборудование для выполнения задания;
- таблицу содержания практического задания, в которой указывается норма времени на выполнение и фактическое время выполнения каждого контролируемого этапа задания; критерии оценки;
- проверяемые общие компетенции;
- подпись, расшифровку подписи (фамилия и инициалы) лица, ответственного за составление практического задания.

В листе наблюдения члена аттестационной комиссии указываются:

- дата и время проведения экзамена;
- специальность, курс, группа, общее количество экзаменующихся обучающихся;
- наименование профессионального модуля;
- проверяемые виды практической работы;
- проверяемые профессиональные и общие компетенции;
- сводная таблица результатов выполнения практического задания;
- подпись, расшифровка подписи (фамилия и инициалы) лица, ответственного за заполнение листа наблюдения практического задания.

2.5 Организация работы аттестационной комиссии

Для проведения экзамена по профессиональному модулю приказом директора техникума создается аттестационная комиссия численностью не менее трех человек по каждому профессиональному модулю или единая для группы родственных профессиональных модулей.

Аттестационную комиссию возглавляет председатель, который организует и контролирует деятельность комиссии, обеспечивает единство требований к обучающимся. Председателем комиссии для проведения экзамена является представитель работодателя, остальные члены комиссии – преподаватели выпускающих цикловых комиссий.

2.6. Проведение экзамена по профессиональному модулю

На заседание аттестационной комиссии представляются следующие документы:

- приказ директора техникума о допуске студентов к экзамену;
- план-задание для выполнения практической части;
- листы наблюдения членов аттестационной комиссии;
- оценочная ведомость по профессиональному модулю (Приложение 4);
- протокол заседания аттестационной комиссии по проведению экзамена по профессиональному модулю (Приложение 5);

зачетные книжки обучающихся.

Экзамен по профессиональному модулю может быть проставлен автоматически как среднее арифметическое значение оценок за элементы профессионального модуля при условии сформированности общих и профессиональных компетенций. Подтверждающими документами о cформированности общих и профессиональных компетенций у обучающихся является аттестационный лист, заполняемый руководителем производственной практики от предприятия. В случае если в аттестационном листе нет оценки сформированности каких-либо общих и/или профессиональных компетенций, то обучающемуся во время экзамена выдается практическое задание для оценки сформированности этих компетенций.

Обучающемуся предоставляется право отказаться от оценки проставляемой автоматически и выполнить практическое задание. Также задание обучающиеся получают при наличии записи о несформированных компетенциях в оценочной ведомости по профессиональному модулю. Практическое задание выдается в соответствии с той компетенцией, которая не была оценена во время производственной практики.

При выполнении практического задания обучающиеся могут пользоваться наглядными пособиями, материалами справочного характера, нормативными документами и различными образцами, которые разрешены к использованию на экзамене по профессиональному модулю .

Результаты экзамена определяются на основании оценочной ведомости и/или результатов выполнения практических заданий оценками «отлично», «хорошо», «удовлетворительно», «неудовлетворительно», вносятся в Протокол заседания аттестационной комиссии и объявляются в тот же день.

При определении окончательной оценки по практическому заданию учитывается:

- оценка выполнения практического задания на основании листа наблюдения;
- оценка ответов обучающегося на вопросы членов аттестационной комиссии.

Решение аттестационной комиссии об окончательной оценке обучающемуся по экзамену по профессиональному модулю принимается на закрытом заседании простым большинством голосов членов аттестационной комиссии, участвующих в заседании. При равном числе голосов голос председателя является решающим.

# **Перечень практических заданий по ПМ.08 Разработка дизайна вебприложений**

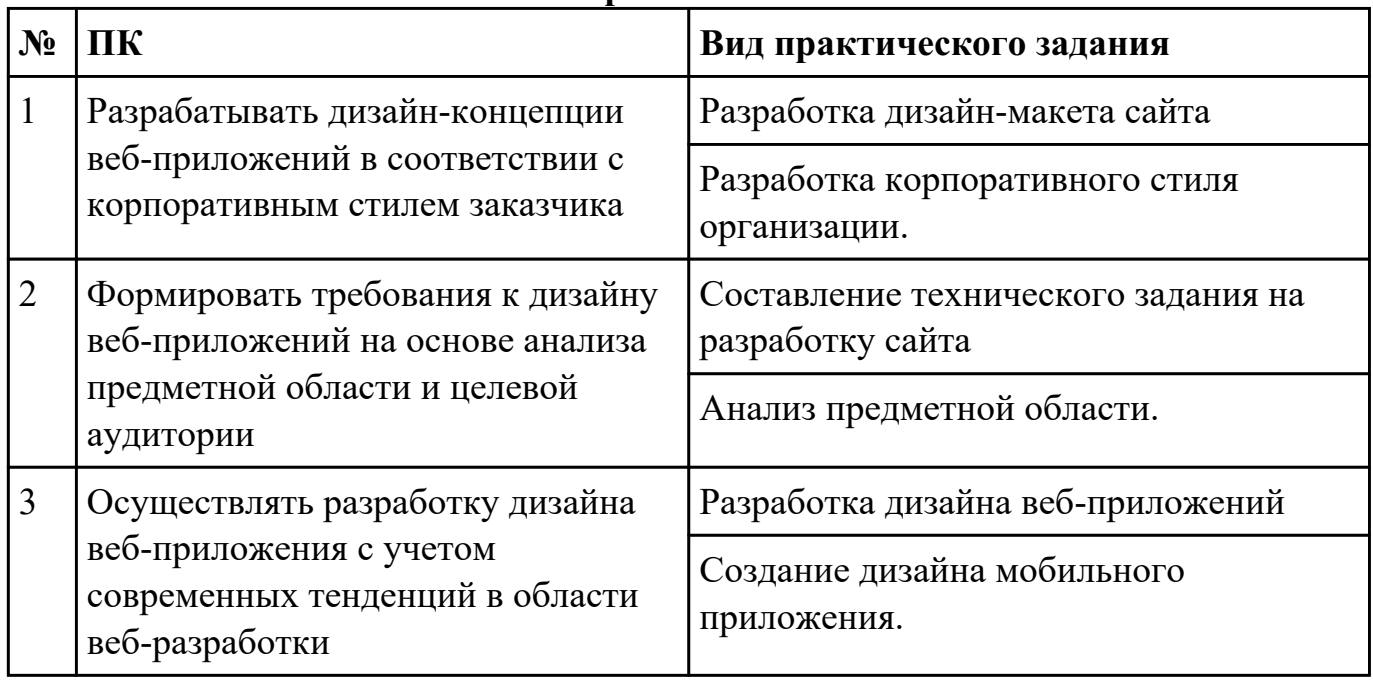

### Приложение 2

План-задание на выполнение практического задания № 1

Дата проведения:

Время начала выполнения задания:

Время, отведенное на выполнение задания: 45 минут

Специальность: 09.02.07 Информационные системы и программирование

Курс: 4

Группа: ВЕБ-22-1, ВЕБ-22-2, ВЕБ-22-3

Ф.И.О. обучающегося:

Профессиональный модуль: ПМ.08 Разработка дизайна веб-приложений

Проверяемая профессиональная компетенция: ПК8.1 Разрабатывать дизайн-концепции веб-приложений в соответствии с корпоративным стилем заказчика

Вид практического задания: Разработка дизайн-макета сайта

Практическое задание:

Разработать дизайн-макет лендинга компании юридических услуг по общепринятым правилам.

Необходимое оборудование: Персональный компьютер, MS Word, Операционная система, браузер.

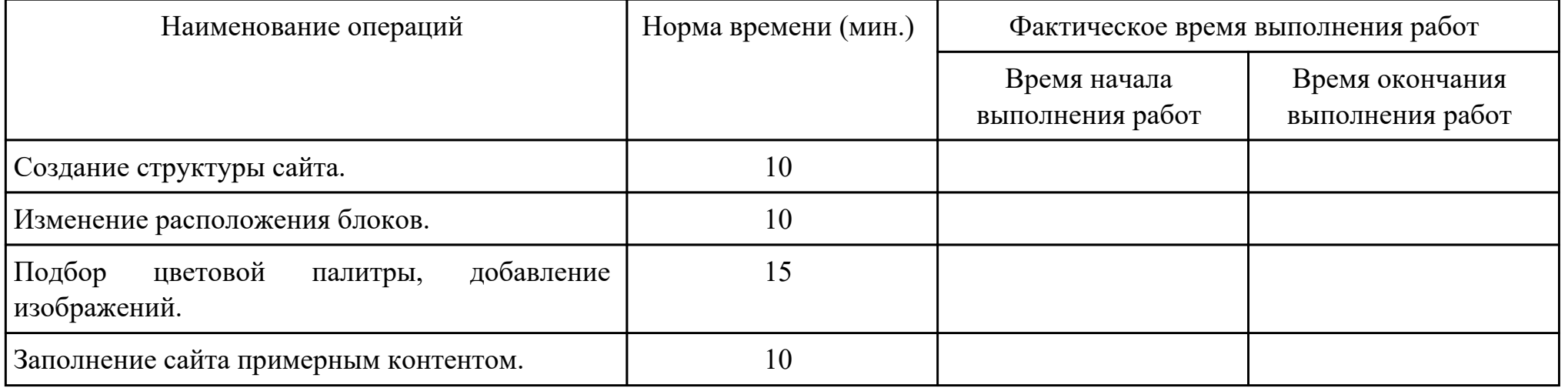

Критерии оценки:

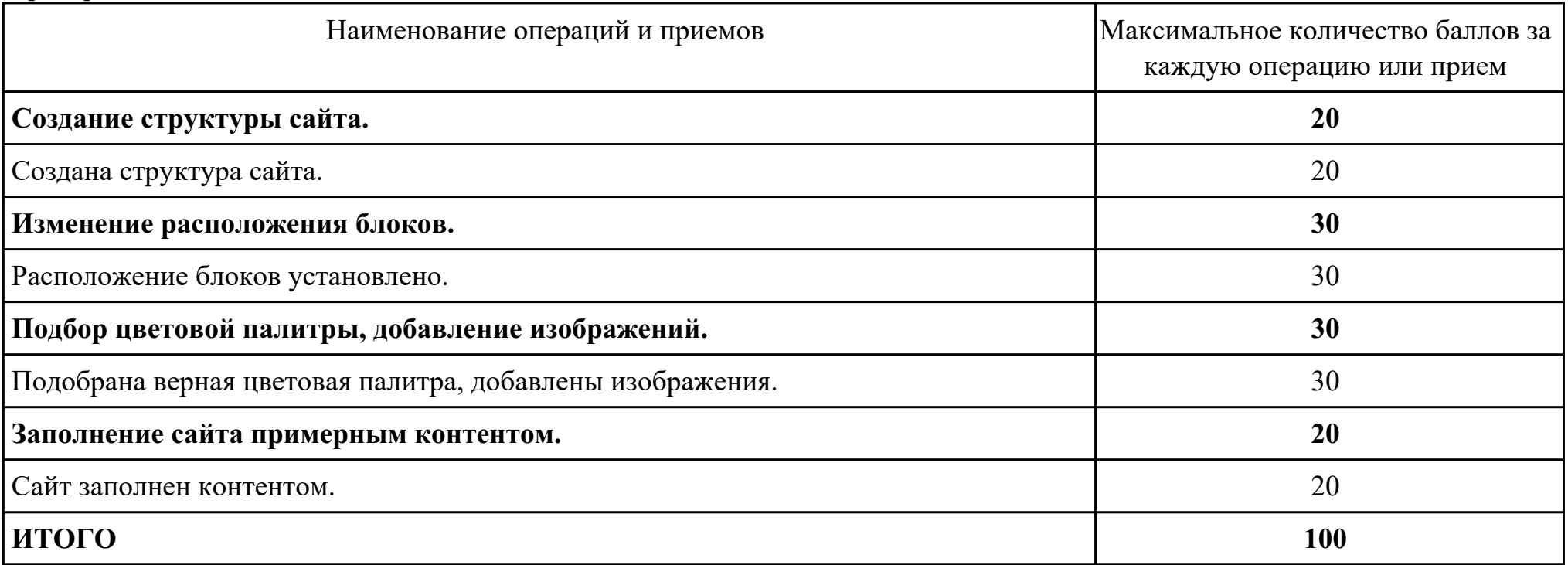

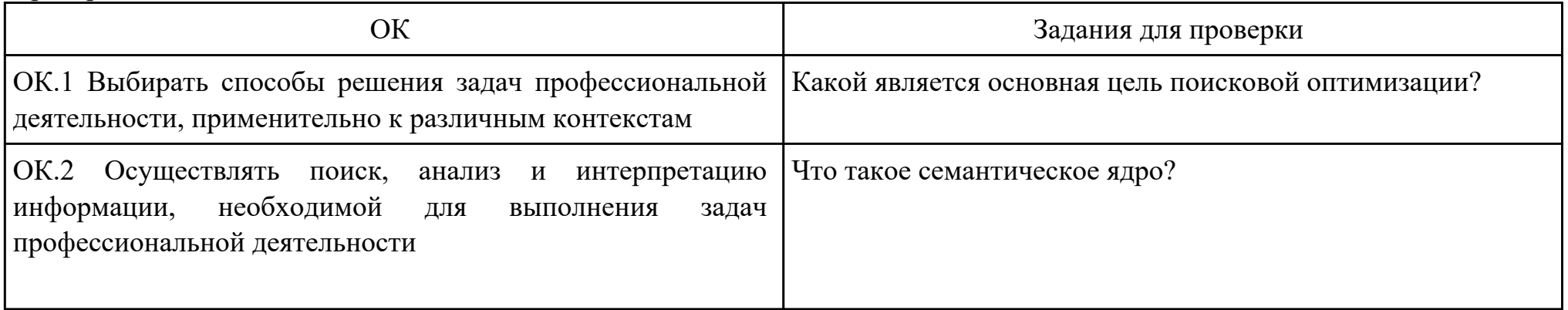

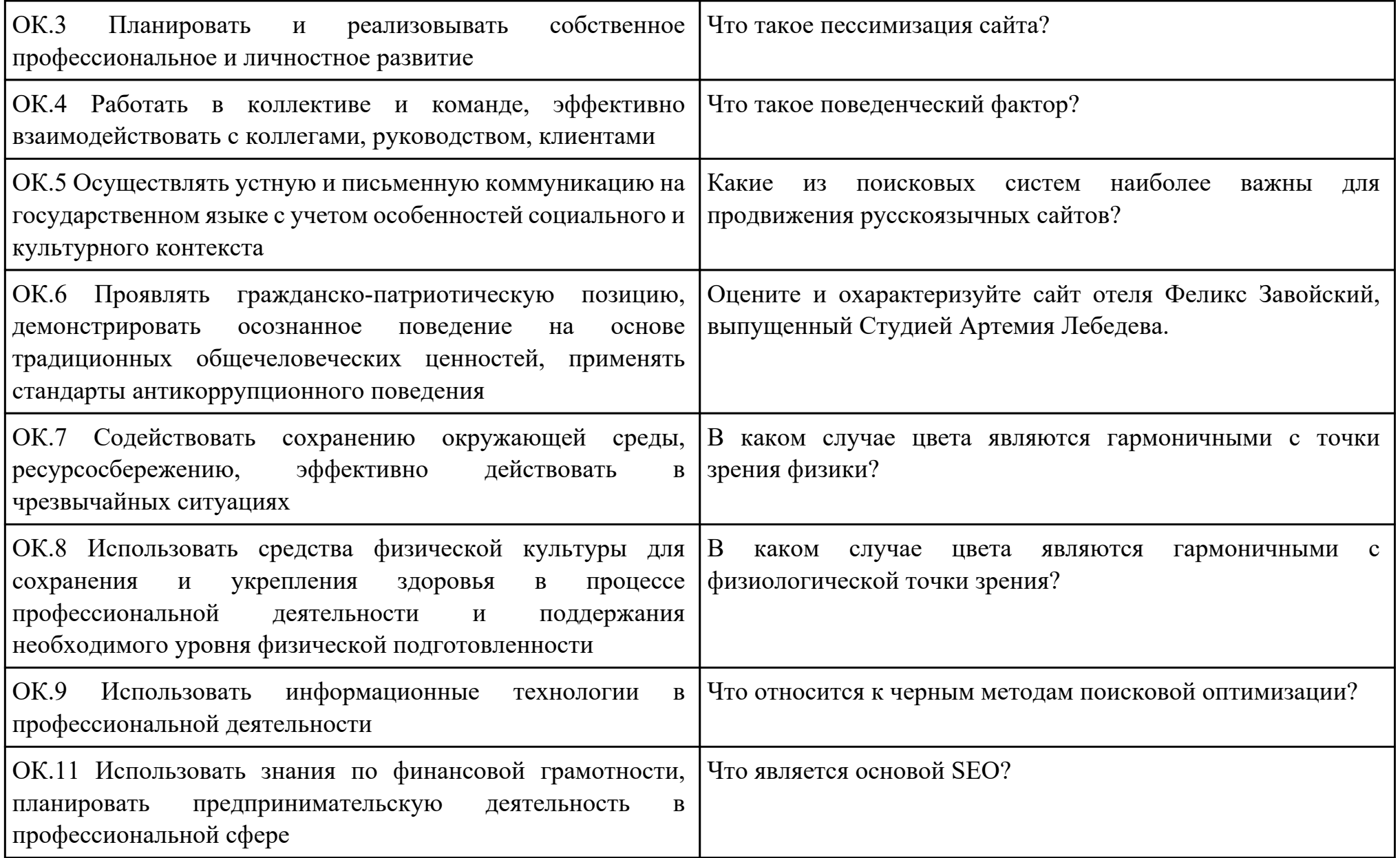

Преподаватель: \_\_\_\_\_\_\_\_\_\_\_\_\_\_\_\_\_\_\_\_\_Желтов К.Ю.

#### План-задание на выполнение практического задания № 2

Дата проведения:

Время начала выполнения задания:

Время, отведенное на выполнение задания: 45 минут

Специальность: 09.02.07 Информационные системы и программирование

Курс: 4

Группа: ВЕБ-22-1, ВЕБ-22-2, ВЕБ-22-3

Ф.И.О. обучающегося:

Профессиональный модуль: ПМ.08 Разработка дизайна веб-приложений

Проверяемая профессиональная компетенция: ПК8.2 Формировать требования к дизайну веб-приложений на основе анализа предметной области и целевой аудитории

Вид практического задания: Составление технического задания на разработку сайта

Практическое задание:

Составить техническое задание на разработку дизайна-сайта по продаже домашнего текстиля, по структуре:

1. Основная цель;

2. Основная задача;

3. Целевая аудитория;

4. Предполагаемая структура сайта;

5. Дополнительная информация (цвета, изображения, расположение элементов и т.п.).

Необходимое оборудование: Персональный компьютер, ПО: MS Word.

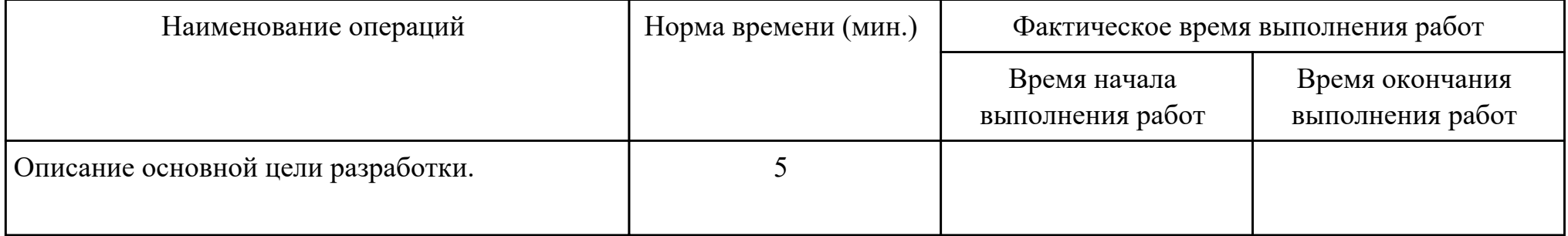

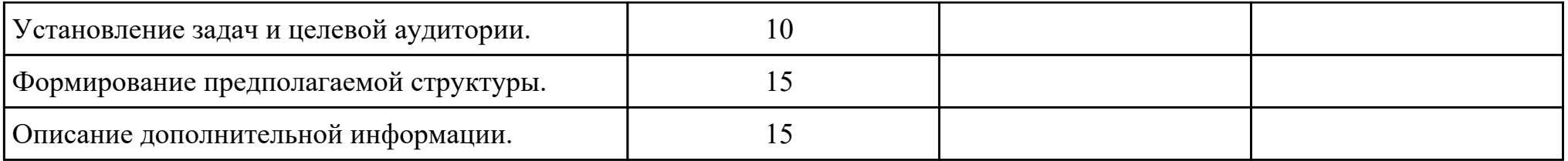

# Критерии оценки:

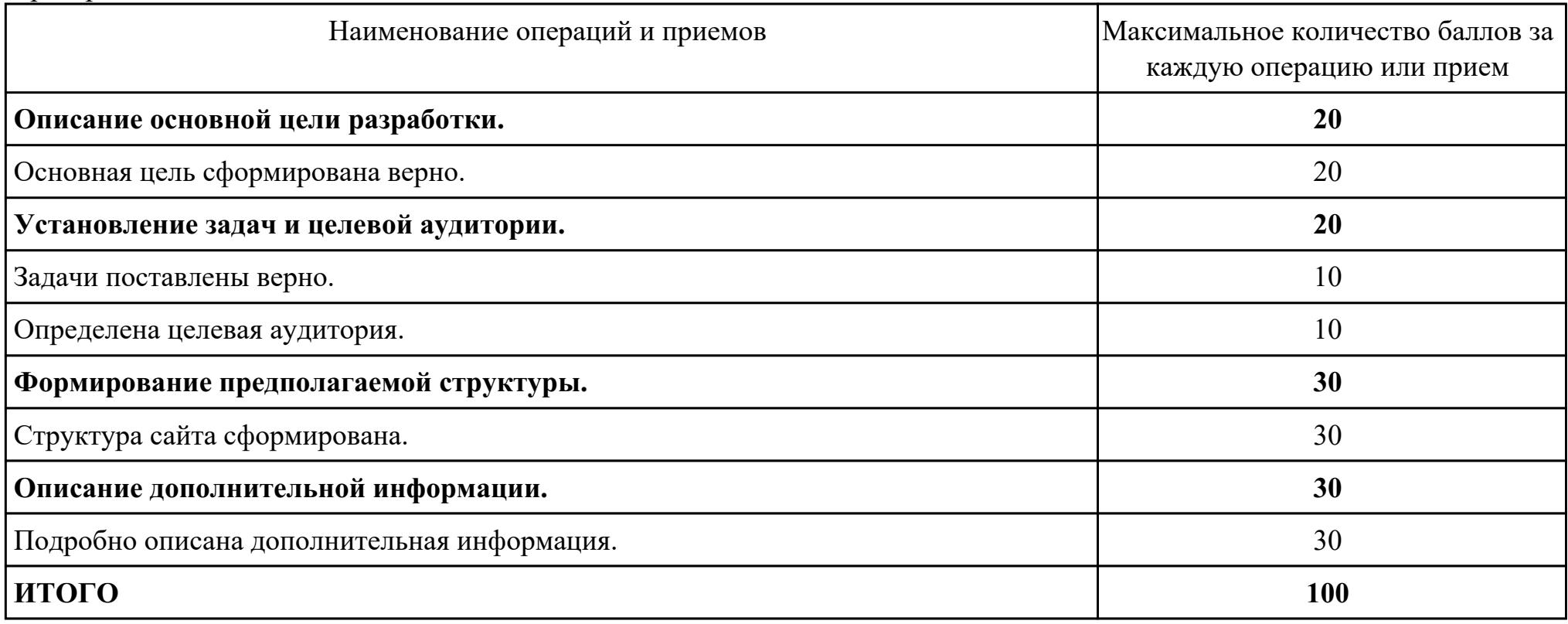

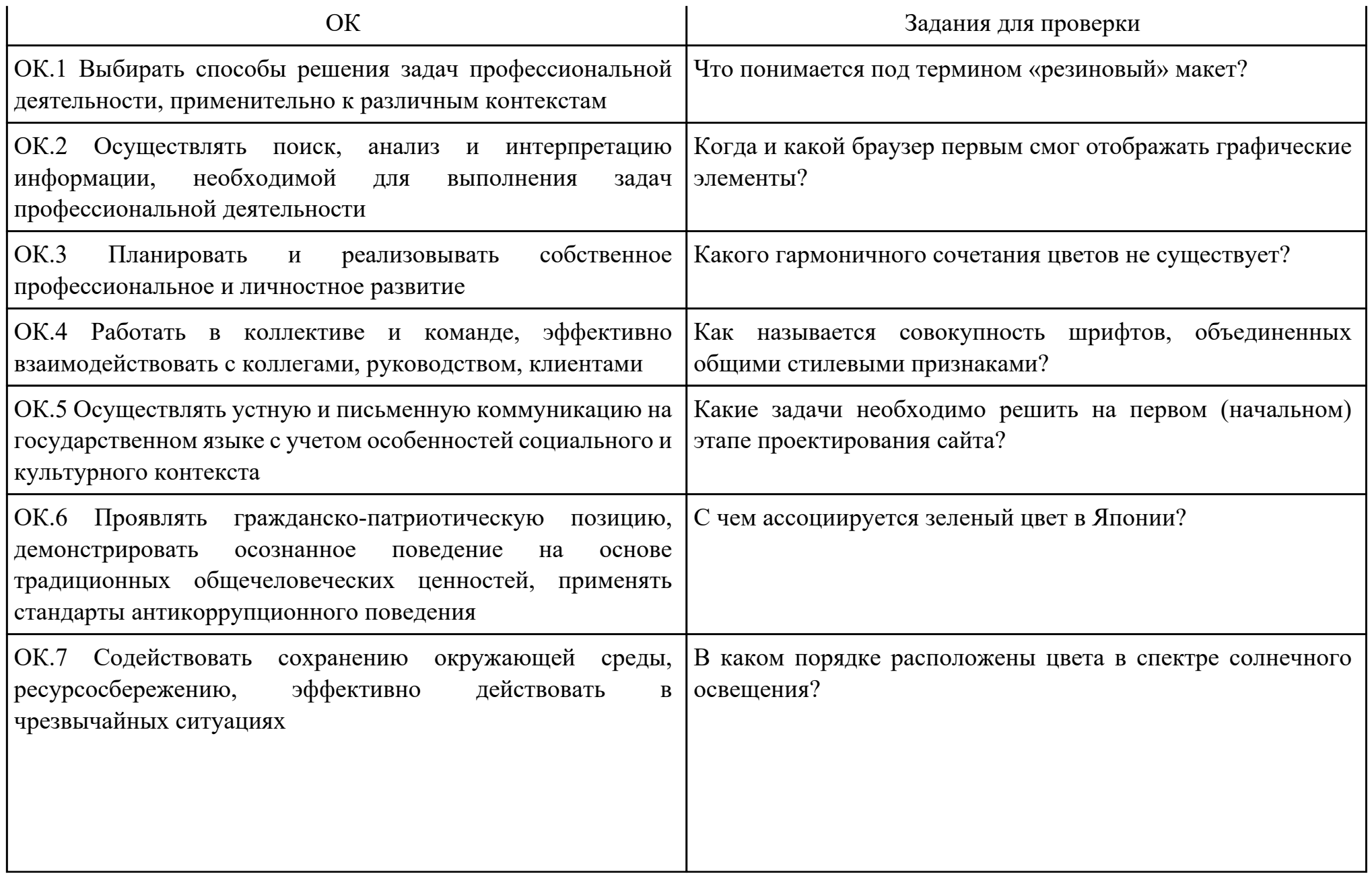

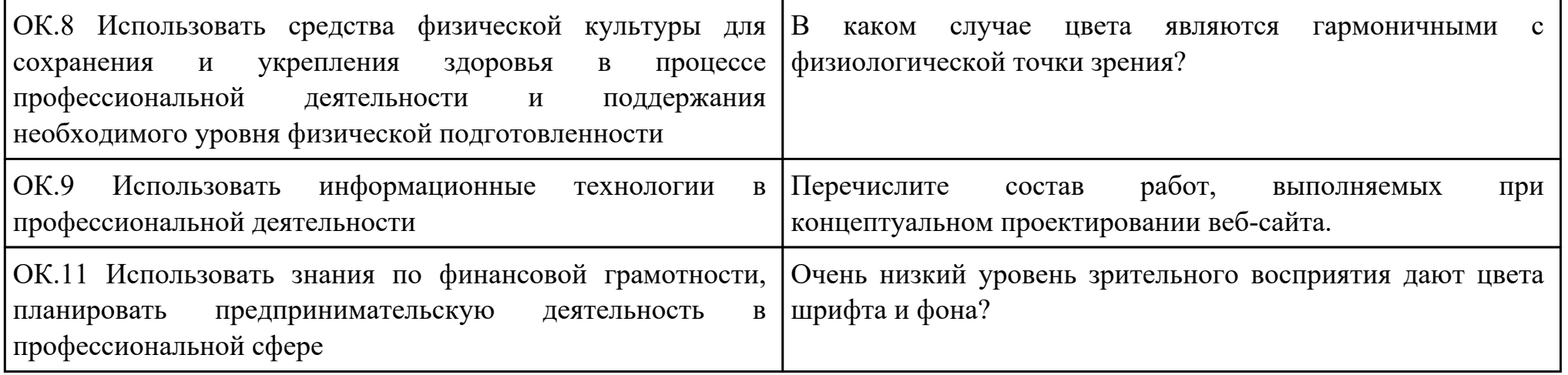

Преподаватель: \_\_\_\_\_\_\_\_\_\_\_\_\_\_\_\_\_\_\_\_\_Желтов К.Ю.

План-задание на выполнение практического задания № 3

Дата проведения:

Время начала выполнения задания:

Время, отведенное на выполнение задания: 45 минут

Специальность: 09.02.07 Информационные системы и программирование

Курс: 4

Группа: ВЕБ-22-1, ВЕБ-22-2, ВЕБ-22-3

Ф.И.О. обучающегося:

Профессиональный модуль: ПМ.08 Разработка дизайна веб-приложений

Проверяемая профессиональная компетенция: ПК8.3 Осуществлять разработку дизайна веб-приложения с учетом

современных тенденций в области веб-разработки

Вид практического задания: Разработка дизайна веб-приложений

Практическое задание:

Разработать дизайн веб-приложения по предложенным требованиям:

Сайт для представления себя, своего портфолио.

Рекомендованное содержание сайта:

На главной странице сайта должны присутствовать следующие модули:

1. Название (сайта или организации);

2. Логотип (или любой графический знак, который уникальным образом идентифицирует проект или организацию);

3. Навигационное меню;

4. Данные. Собственно содержание первой страницы;

5. Второстепенные данные. Это может быть примеры ваших работ, портфолио.

Необходимое оборудование: Персональный компьютер, ПО: MS Word.

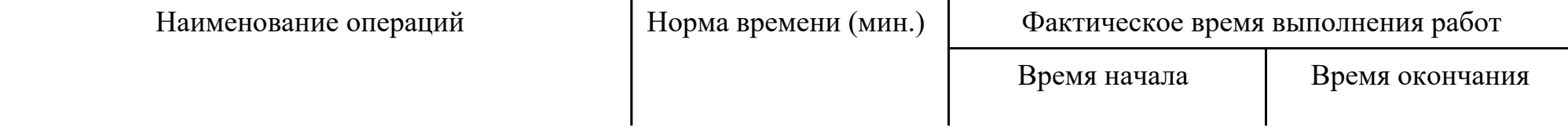

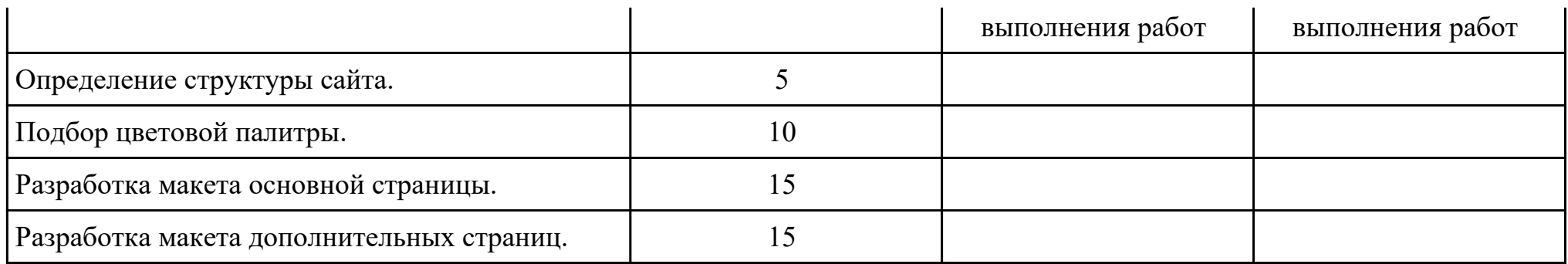

## Критерии оценки:

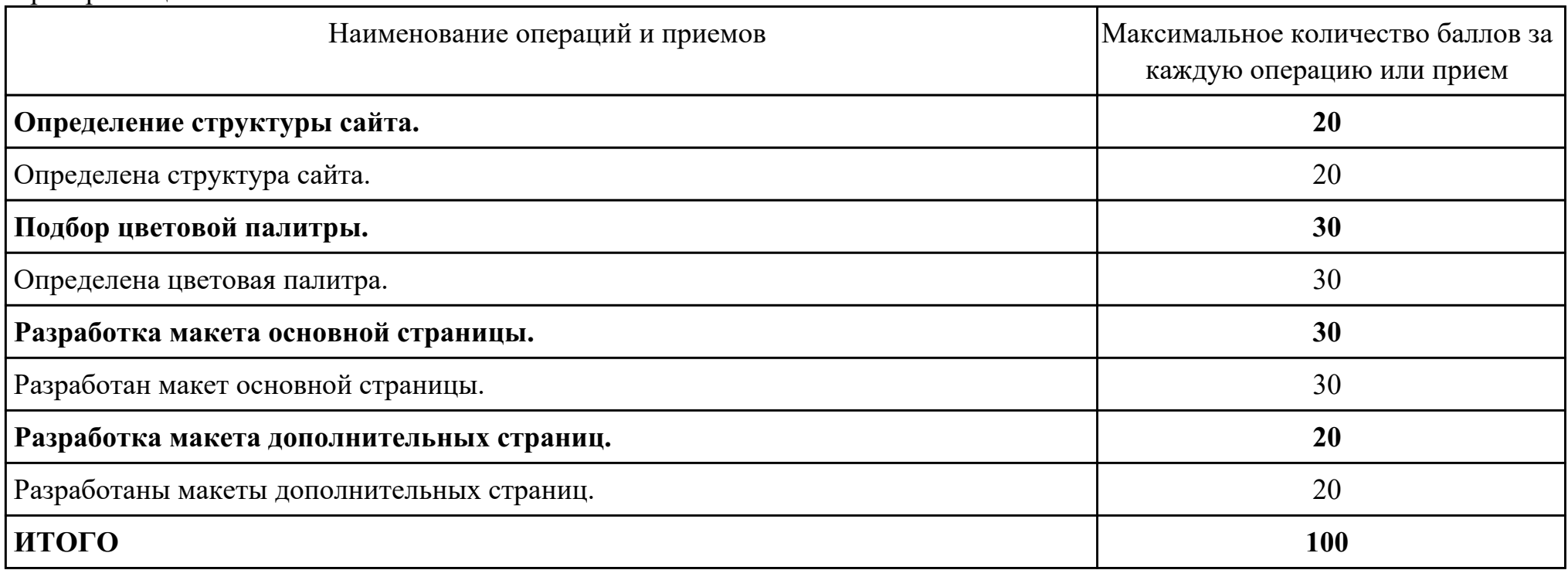

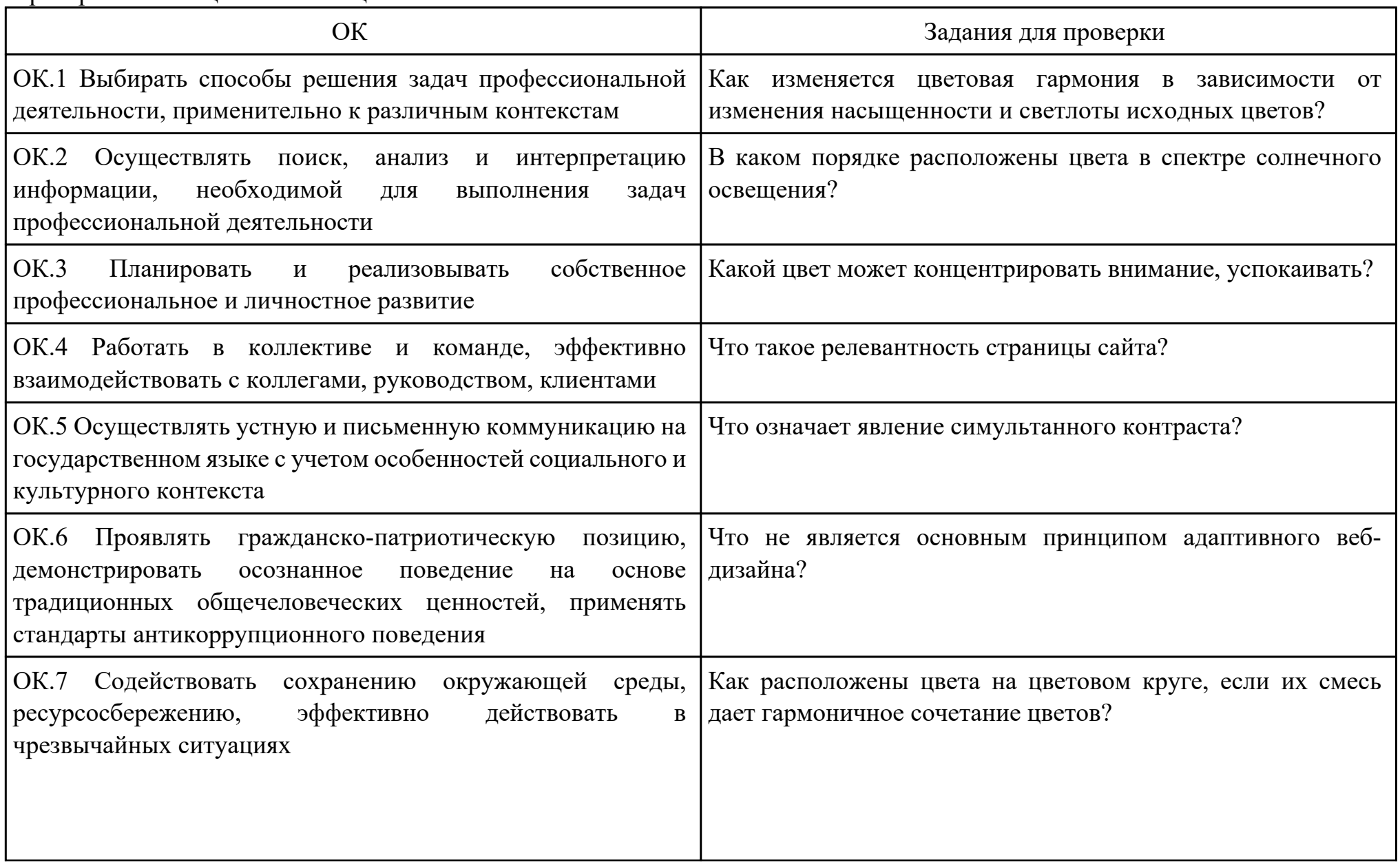

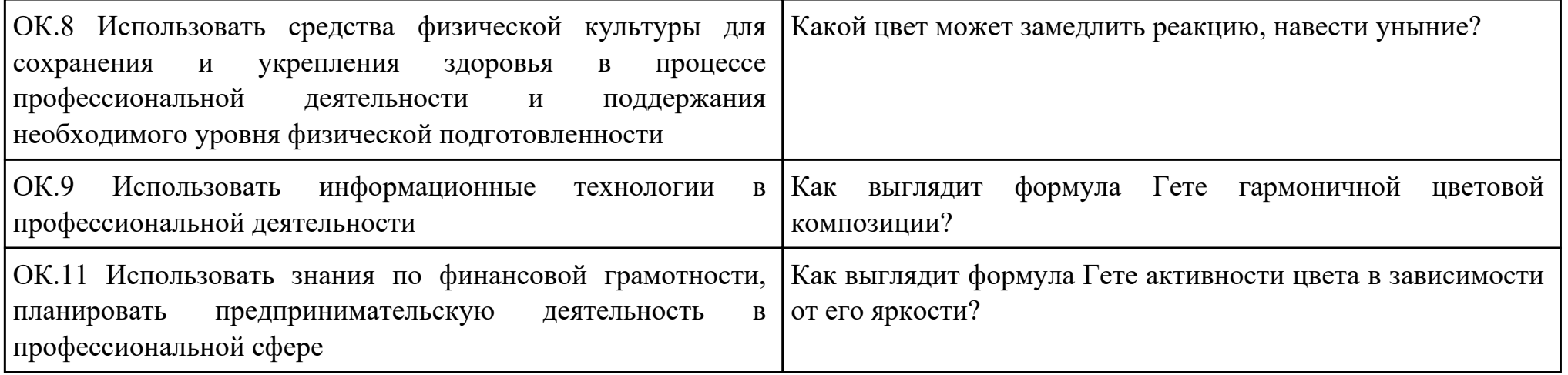

Преподаватель: \_\_\_\_\_\_\_\_\_\_\_\_\_\_\_\_\_\_\_\_\_Желтов К.Ю.

#### План-задание на выполнение практического задания № 4

Дата проведения:

Время начала выполнения задания:

Время, отведенное на выполнение задания: 45 минут

Специальность: 09.02.07 Информационные системы и программирование

Курс: 4

Группа: ВЕБ-22-1, ВЕБ-22-2, ВЕБ-22-3

Ф.И.О. обучающегося:

Профессиональный модуль: ПМ.08 Разработка дизайна веб-приложений

Проверяемая профессиональная компетенция: ПК8.3 Осуществлять разработку дизайна веб-приложения с учетом

современных тенденций в области веб-разработки

Вид практического задания: Создание дизайна мобильного приложения.

Практическое задание:

Разработка дизайна мобильного приложения "Такси"

Необходимое оборудование: Персональный компьютер. Графический редактор Figma.

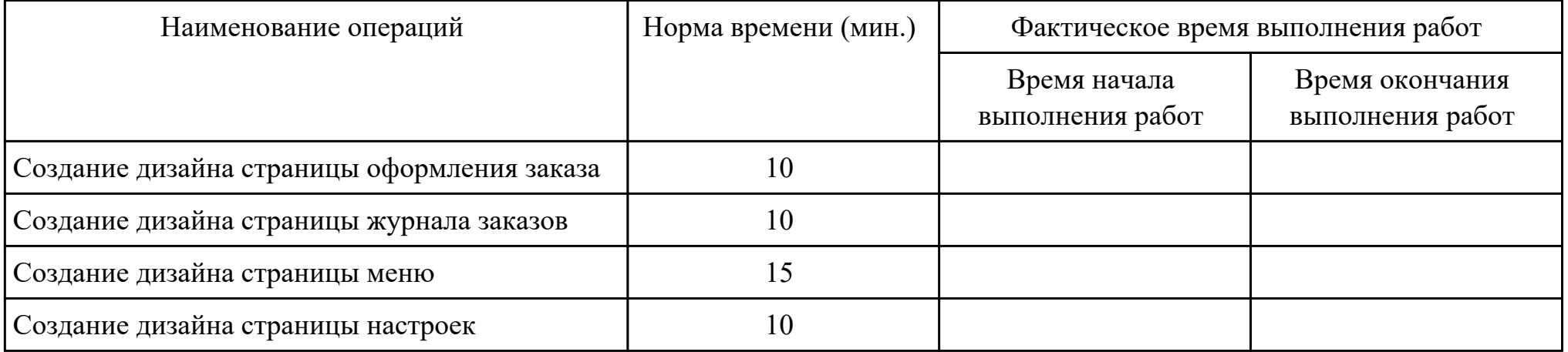

Критерии оценки:

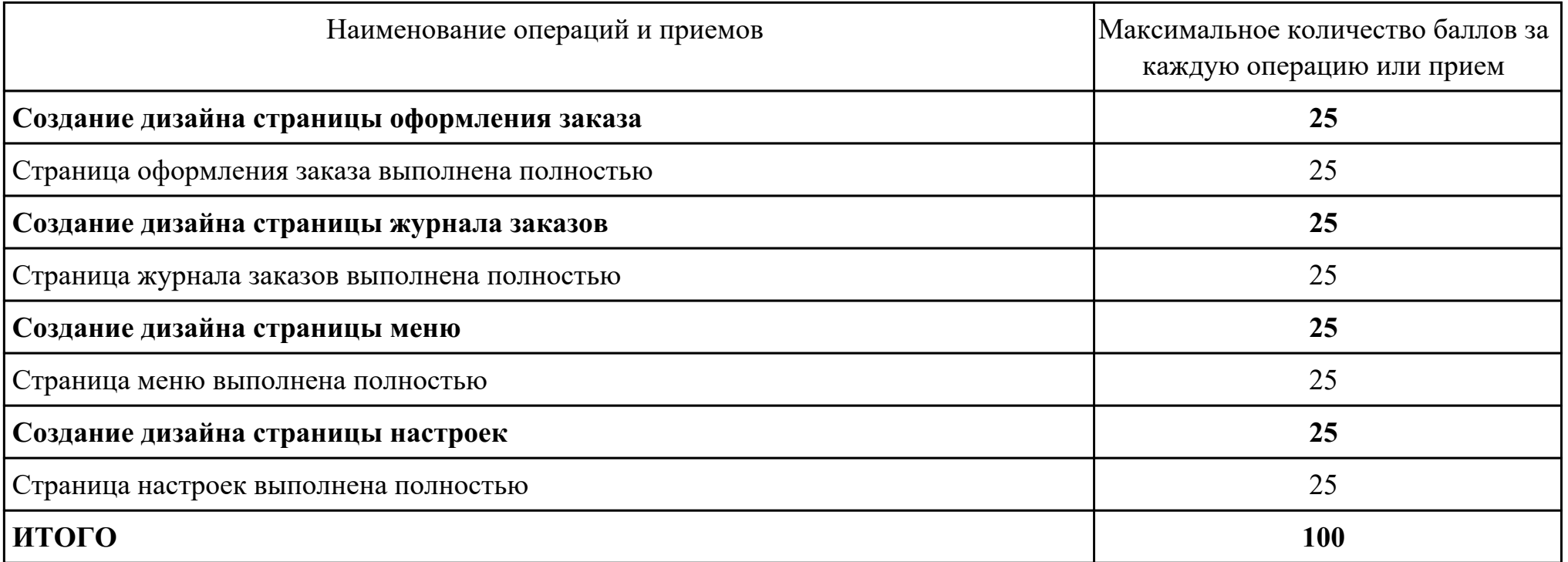

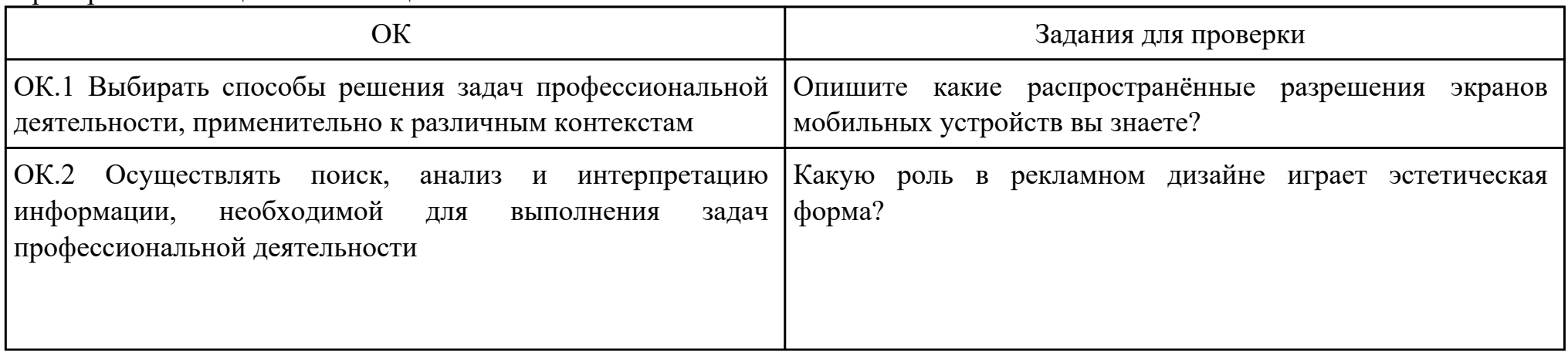

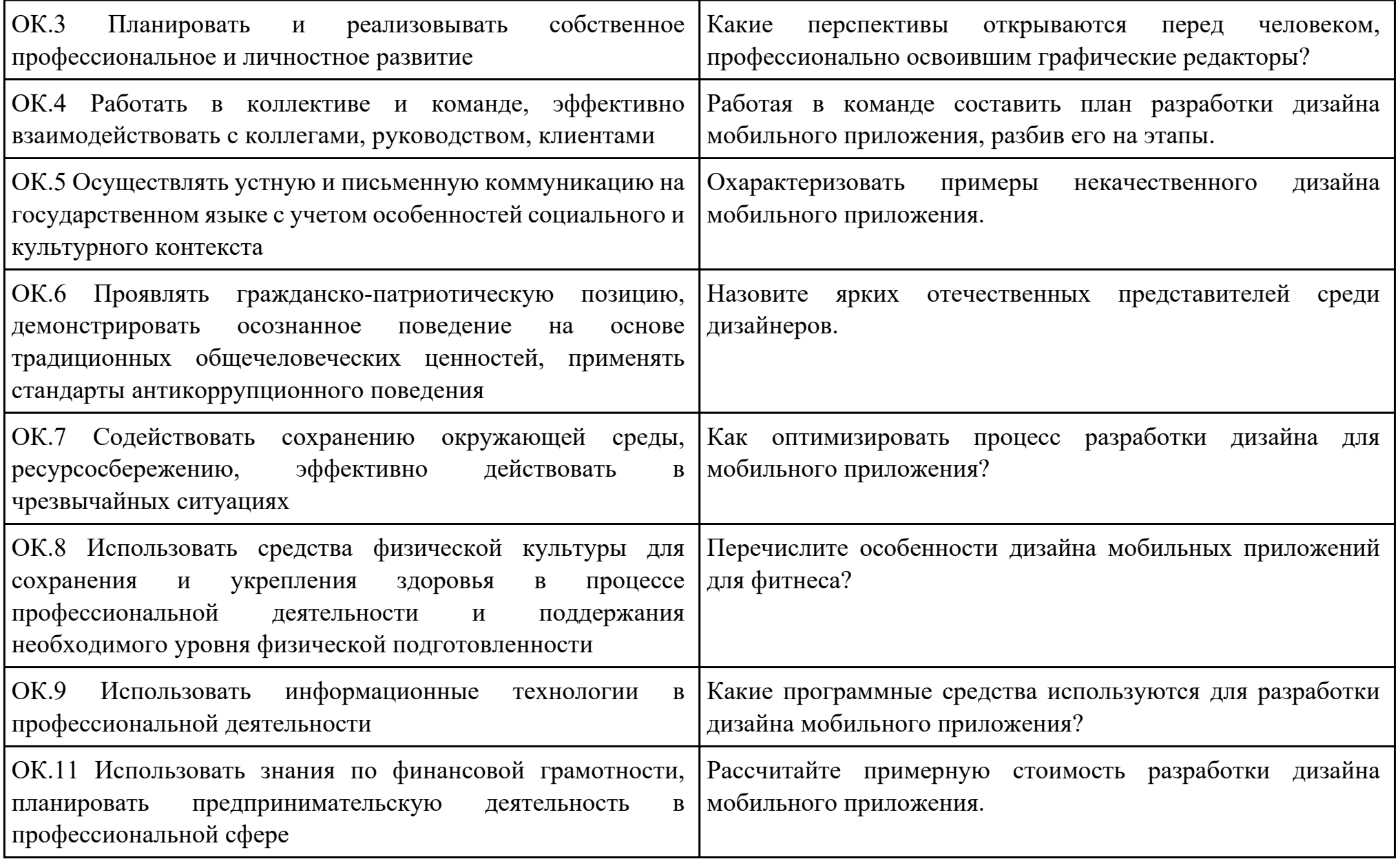

Преподаватель: \_\_\_\_\_\_\_\_\_\_\_\_\_\_\_\_\_\_\_\_\_Удальцов С.А.

#### План-задание на выполнение практического задания № 5

Дата проведения:

Время начала выполнения задания:

Время, отведенное на выполнение задания: 45 минут

Специальность: 09.02.07 Информационные системы и программирование

Курс: 4

Группа: ВЕБ-22-1, ВЕБ-22-2, ВЕБ-22-3

Ф.И.О. обучающегося:

Профессиональный модуль: ПМ.08 Разработка дизайна веб-приложений

Проверяемая профессиональная компетенция: ПК8.1 Разрабатывать дизайн-концепции веб-приложений в соответствии с

корпоративным стилем заказчика

Вид практического задания: Разработка корпоративного стиля организации.

Практическое задание:

Разработать дизайн корпоративного стиля, включающий в себя следующие элементы:

1. Логотип;

2. Пример печатной продукции;

3. Веб-страница сайта организации.

Необходимое оборудование: Персональный компьютер. Графический редактор Figma.

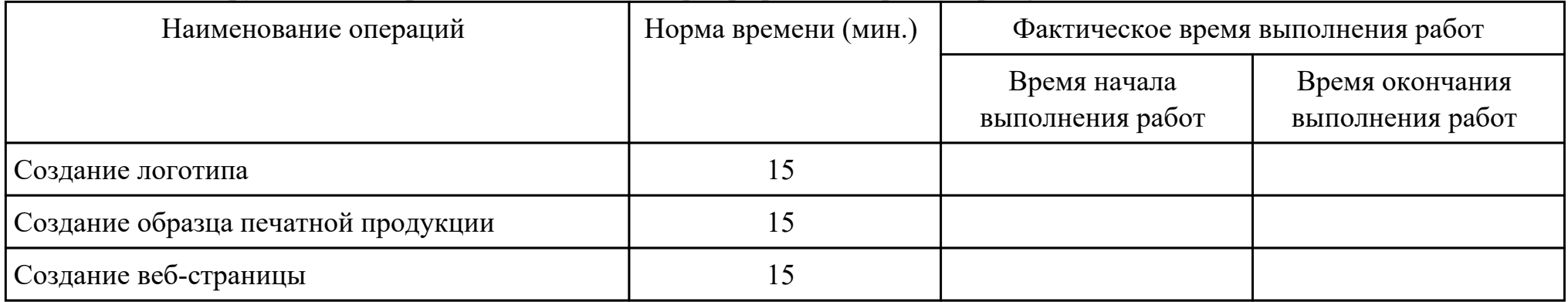

Критерии оценки:

![](_page_22_Picture_97.jpeg)

![](_page_22_Picture_98.jpeg)

![](_page_23_Picture_104.jpeg)

Преподаватель: \_\_\_\_\_\_\_\_\_\_\_\_\_\_\_\_\_\_\_\_\_Удальцов С.А.

#### План-задание на выполнение практического задания № 6

Дата проведения:

Время начала выполнения задания:

Время, отведенное на выполнение задания: 40 минут

Специальность: 09.02.07 Информационные системы и программирование

Курс: 4

Группа: ВЕБ-22-1, ВЕБ-22-2, ВЕБ-22-3

Ф.И.О. обучающегося:

Профессиональный модуль: ПМ.08 Разработка дизайна веб-приложений

Проверяемая профессиональная компетенция: ПК8.2 Формировать требования к дизайну веб-приложений на основе

анализа предметной области и целевой аудитории

Вид практического задания: Анализ предметной области.

Практическое задание:

Описать предметную область и осуществить анализ целевой аудитории.

Необходимое оборудование: Персональный компьютер. MS Word.

![](_page_24_Picture_109.jpeg)

Критерии оценки:

![](_page_24_Picture_110.jpeg)

![](_page_25_Picture_102.jpeg)

![](_page_25_Picture_103.jpeg)

![](_page_26_Picture_83.jpeg)

Преподаватель: \_\_\_\_\_\_\_\_\_\_\_\_\_\_\_\_\_\_\_\_\_Удальцов С.А.

### Приложение 3

#### **Лист наблюдения члена аттестационной комиссии**

**Специальность:** 09.02.07 Информационные системы и программирование **Курс:** 4 **Группа:** \_\_\_\_\_\_\_\_\_

**Количество обучающихся по списку** \_\_\_ чел., **количество обучающихся, выполнявших задание** \_\_\_ чел.

**Дата проведения:** \_\_\_\_\_\_\_\_\_\_\_

**Время начала выполнения задания:** \_\_\_\_\_\_\_\_\_\_

**Профессиональный модуль:** ПМ.08 Разработка дизайна веб-приложений

**Проверяемые виды практической работы:** 

![](_page_27_Picture_264.jpeg)

#### **Критерии оценки:**

При оценивании каждой из обозначенных в листе наблюдения ОК или ПК, ставится:

100 – 90 баллов при условии соответствия деятельности обучающегося обозначенному критерию оценки «отлично»;

80 – 70 баллов при условии соответствия деятельности обучающегося обозначенному критерию оценки «хорошо»;

60 – 30 баллов при соответствии деятельности обучающегося обозначенному критерию оценки «удовлетворительно»;

20 – 0 баллов при соответствии деятельности обучающегося обозначенному критерию оценки «неудовлетворительно».

Итоговая оценка в % рассчитывается по формуле: (ОК1+ОК2+ …)/общее количество ОК; (ПК1.1+ПК1.2+…)/общее количество ПК . 1 балл соответствует 1%.

Итоговая оценка ставится следующим образом:

 $100\% - 90\% - \kappa 5$ »;

 $89\% - 70\% - \langle 4 \rangle$ ;

 $69\% - 30\% - \kappa3$ »;  $<$ 30% – «2».

Уровень сформированности общих и профессиональных компетенций в целом группы обучающихся определяется как среднее значение итоговой оценки в %.

Член аттестационной комиссии \_\_\_\_\_\_\_\_\_\_\_\_\_\_\_\_\_\_\_

## Приложение 4

## **Оценочная ведомость по профессиональному модулю ПМ.08 Разработка дизайна веб-приложений**

# **Специальность:** 09.02.07 Информационные системы и программирование

# **Курс:** 4

## **Группа:** \_\_\_\_\_\_\_\_\_\_\_\_\_

![](_page_29_Picture_146.jpeg)

Зав. отделением : \_\_\_\_\_\_\_\_\_\_\_\_\_\_\_\_\_\_\_\_\_\_\_\_\_\_\_\_\_\_\_\_\_\_\_\_\_

*(подпись, фио)*

Зам. директора по УПР: \_\_\_\_\_\_\_\_\_\_\_\_\_\_\_\_\_\_\_\_\_\_\_\_\_\_\_\_\_\_\_\_\_\_\_\_\_

*(подпись, фио)*

Приложение 5

## **Министерство образования Иркутской области**

Государственное бюджетное профессиональное образовательное учреждение

Иркутской области

«Иркутский авиационный техникум»

(ГБПОУИО «ИАТ»)

## **ПРОТОКОЛ**

#### заседания аттестационной комиссии

по проведению экзамена по профессиональному модулю

 $\frac{1}{201}$   $\frac{1}{201}$   $\frac{1}{201}$ 

## **ПМ.08 Разработка дизайна веб-приложений**

Специальность: 09.02.07 Информационные системы и программирование Группа: \_\_\_\_\_\_\_\_\_\_\_\_\_\_\_\_\_\_

Члены аттестационной комиссии:

1. Экзамен по профессиональному модулю проставлен автоматически следующим студентам:

![](_page_30_Picture_103.jpeg)

2. Задание выполняли следующие студенты:

![](_page_30_Picture_104.jpeg)

3. Уровень сформированности общих компетенций группы в целом \_\_\_\_%

4. Уровень сформированности профессиональных компетенций группы в целом\_\_\_%

Председатель аттестационной комиссии: \_\_\_\_\_\_\_\_\_\_\_\_\_\_\_\_\_\_\_\_\_\_\_\_\_\_\_\_\_\_\_\_\_\_\_\_\_\_\_\_\_\_\_\_\_\_\_

Члены аттестационной комиссии: